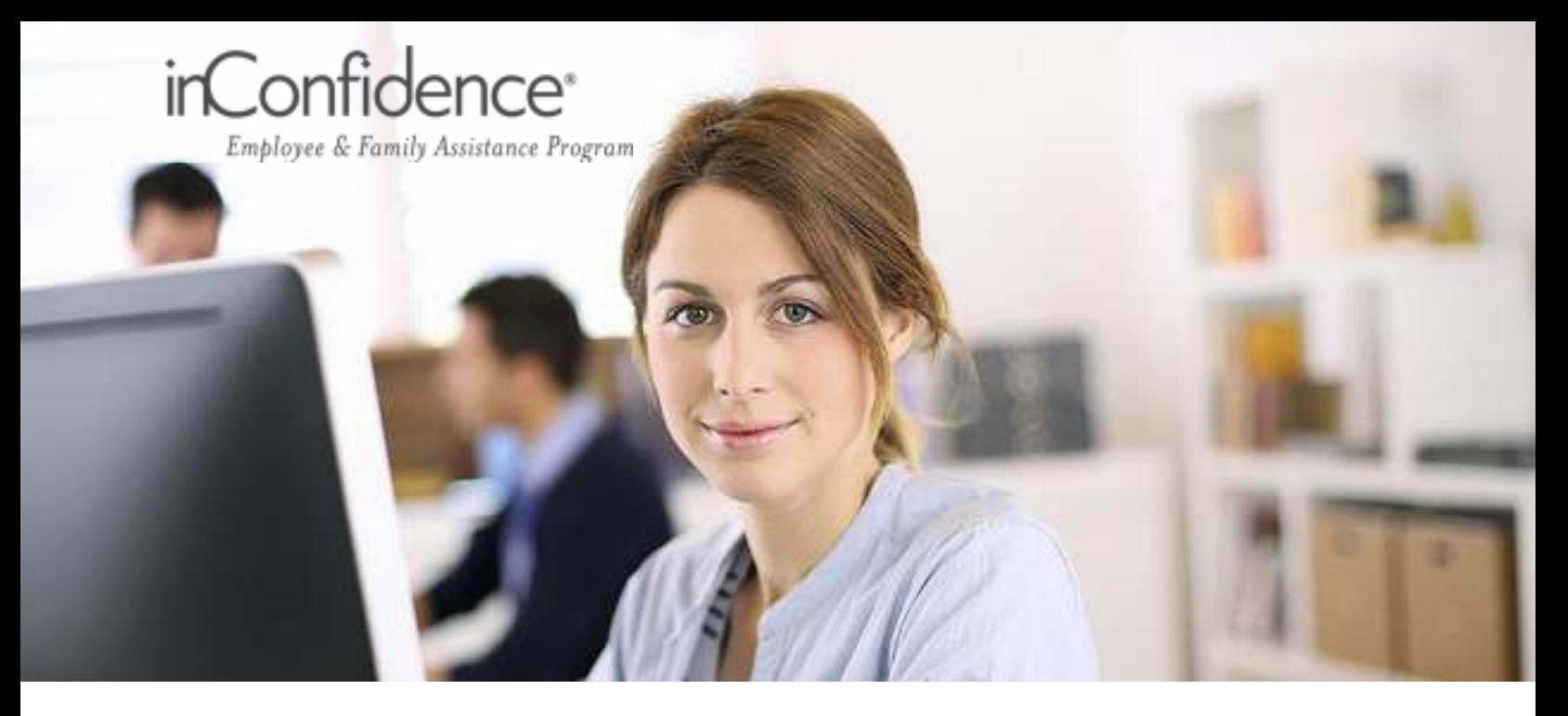

## **Introducing Chat Services on www.myinconfidence.ca**

Maybe you have a question about a service available to you through *inConfidence*, or you're trying to locate a particular resource on the program website to help you with an issue or challenge you're facing. Chat may be the ideal solution for you – and it's free to use.

Chat enables you to communicate confidentially with a program consultant using your computer – in an online, typed and virtually instant conversation that takes place through the secure program website (www.myinconfidence.ca). All consultants are members of the same highly-qualified team that responds to calls to our toll-free number.

## **To get started using chat:**

- Log in to **www.myinconfidence.ca** with your organizational user id and password.
- Click the **'Chat'** button on-screen or the 'Chat' link under the *Support & Services* tab.
- The application will require you to create a **personal account**.
- Once complete, if chat is available, the application will launch.
- Chat with your consultant!

## **Chat is confidential, secure and easy to use. Log in now to give it a try!**

*Chat is only available on regular business days, Tuesday through Friday, from 10:00 AM and 5:00 PM EST.*

**You should not use chat if you are experiencing a personal crisis or in an emergency situation. Please contact** *inConfidence* **toll-free at 1-877-418-2181, or call your local emergency services immediately.**

> **Toll-free: 1-877-418-2181 TTY: 1-877-371-9978 www.myinconfidence.ca**

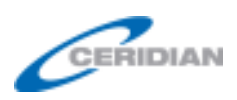

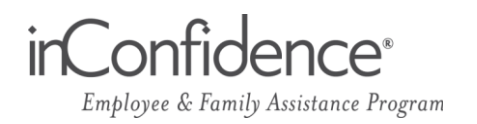

## **Chat Services - Frequently Asked Questions**

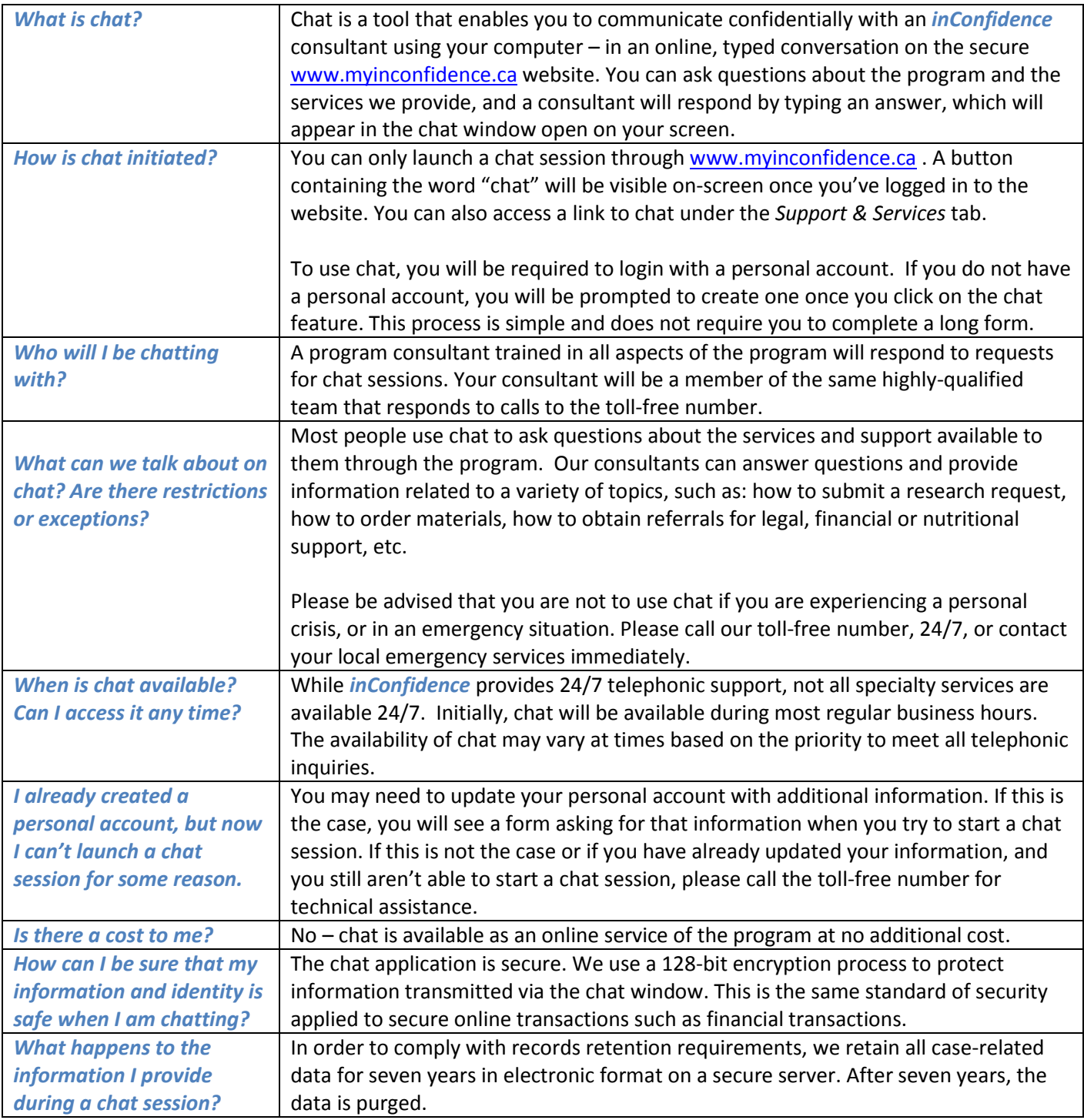

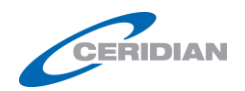

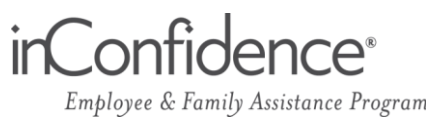

n.

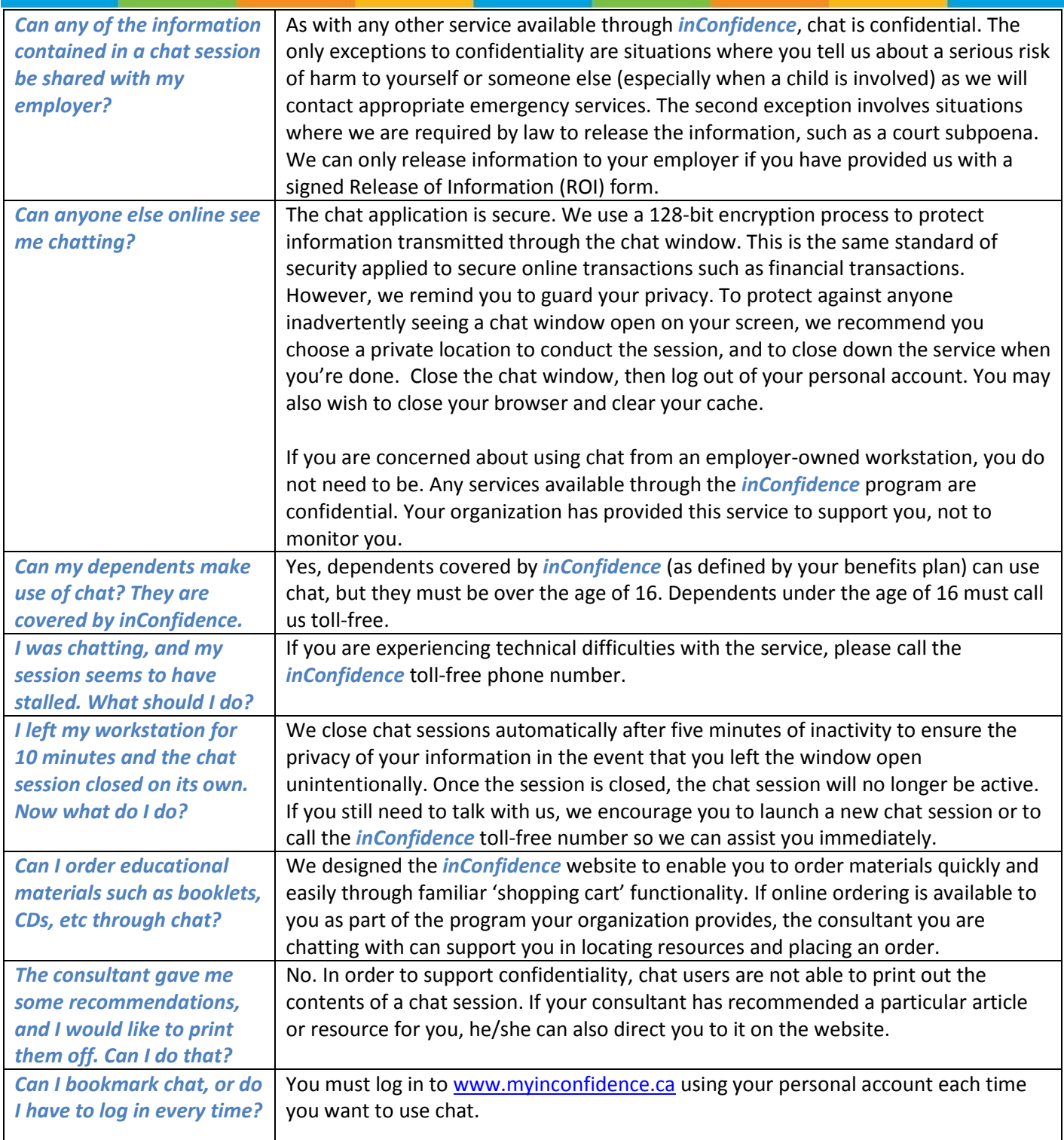

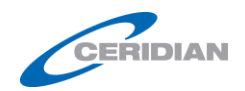